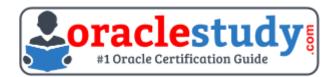

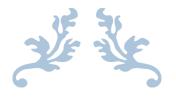

# 1ZO-969

**Oracle Payroll Cloud 2017 Implementation Essentials** Exam Summary – Syllabus – Questions

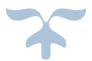

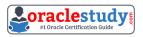

#### Table of Contents

| Introduction to 1Z0-969 Exam on Oracle Payroll Cloud 2017 Implementation<br>Essentials | 2 |
|----------------------------------------------------------------------------------------|---|
| Oracle 1Z0-969 Certification Details:                                                  | 2 |
| Oracle 1Z0-969 Exam Syllabus:                                                          | 2 |
| 1Z0-969 Sample Questions:                                                              | 3 |
| Answers to 1Z0-969 Exam Questions:                                                     | 5 |

# Introduction to 1Z0-969 Exam on Oracle Payroll Cloud 2017 Implementation Essentials

You can use this exam guide to collect all the information about Oracle Payroll Cloud 2017 Implementation Essentials (1Z0-969) certification. The Oracle 1Z0-969 certification is mainly targeted to those candidates who has some experience or exposure of Oracle Global Human Resources Cloud R13 and want to flourish their career with Oracle Payroll Cloud 2017 Certified Implementation Specialist (OCS) credential. The Oracle Payroll Cloud 2017 Implementation Essentials certification exam validates your understanding of the Oracle Global Human Resources Cloud R13 technology and sets the stage for your future progression. Your preparation plan for Oracle 1Z0-969 Certification exam should include hands-on practice or on-the-job experience performing the tasks described in following Certification Exam Topics table.

| Exam Name            | Oracle Payroll Cloud 2017 Implementation Essentials              |  |  |  |  |
|----------------------|------------------------------------------------------------------|--|--|--|--|
| Exam Code            | 1Z0-969                                                          |  |  |  |  |
| Exam Product Version | Oracle Global Human Resources Cloud R13                          |  |  |  |  |
| Exam Price           | USD \$245 (Pricing may vary by country or by localized currency) |  |  |  |  |
| Duration             | 120                                                              |  |  |  |  |
| Number of Questions  | 74                                                               |  |  |  |  |
| Passing Score        | 64%                                                              |  |  |  |  |
| Format               | Multiple Choice                                                  |  |  |  |  |
| Recommended Training | Oracle Global Human Resources Cloud Learning<br>Subscription     |  |  |  |  |
| Schedule Exam        | Pearson VUE - Oracle                                             |  |  |  |  |
| Recommended Practice | 1Z0-969 Online Practice Exam                                     |  |  |  |  |

#### **Oracle 1Z0-969 Certification Details:**

#### **Oracle 1Z0-969 Exam Syllabus:**

| Payroll Concepts | <ul> <li>Describe the cloud HR and cloud payroll person models</li> <li>Describe legislative data groups</li> </ul> |
|------------------|----------------------------------------------------------------------------------------------------|
| , .              | <ul> <li>Describe payroll statutory units</li> <li>Create payroll users and roles</li> </ul>                        |

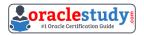

| Payroll Definitions                                  | <ul> <li>Configure a payroll definition</li> <li>Extend the payroll calendar</li> <li>Edit payment dates</li> </ul>                                                                                                    |  |  |  |  |
|------------------------------------------------------|----------------------------------------------------------------------------------------------------|--|--|--|--|
| Earnings and Deduction<br>Definitions                | <ul> <li>Create an earnings or deduction element</li> <li>Explain the behavior of an element</li> <li>Create element entry business rules</li> <li>Configure an absence element</li> <li>Add eligibility rules for an element</li> <li>Create rules for retroactive changes</li> </ul>                                                          |  |  |  |  |
| Payroll Payment Details                              | <ul> <li>Add company payment details</li> <li>Explain how to configure a payslip report</li> <li>Add third-party payment details</li> </ul>                                                                                                    |  |  |  |  |
| Payroll Costing Rules                                | <ul> <li>Describe the levels of a costing hierarchy</li> <li>Set up a payroll cost allocation flexfield</li> <li>Configure various types of costing</li> <li>Perform a transfer to subledger accounting and a posting to GL</li> </ul>                                                                                                    |  |  |  |  |
| Employee Level Payroll<br>Information                | <ul> <li>Add a standard earnings entry earning or deduction to an employee</li> <li>Add bank account details for an employee</li> <li>Enter payroll frequency details for an employee</li> <li>View payroll absence details for an employee</li> <li>Explain how to initialize payroll balances</li> <li>Manage costing for a person</li> </ul> |  |  |  |  |
| Payroll Flows                                        | <ul> <li>Copy a flow pattern</li> <li>Edit a flow pattern</li> <li>Define parameters for tasks within a flow pattern</li> <li>Submit a payroll flow</li> </ul>                                                                                                    |  |  |  |  |
| Calculate, Validate and<br>Correct Payroll Processes | <ul> <li>Describe the Payroll Checklist</li> <li>Verify the results of a payroll run</li> <li>Correct the payroll run details for an employee</li> <li>Submit and verify the results of the payment</li> </ul>                                                                                                    |  |  |  |  |

#### **1Z0-969 Sample Questions:**

#### 01. Which legislative data group (LDG) description is incorrect?

- a) An LDG can be associated to multiple cost allocation key flexfield structures.
- **b)** An LDG can contain many legal entities that act as payroll statutory units.
- c) An LDG is associated with a legislative code and currency.
- **d)** An LDG marks a legislation in which payroll is processed.

### **02.** How should you change the order of the task displayed within the payroll flows checklist?

- **a)** Amend both the sequence of the tasks on the task definition page and the task
- **b)** Amend the task sequence on the task sequencing page.
- c) Amend the sequence of the tasks within the task definition page.

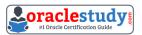

**d)** Amend both the task sequence on the task sequencing page and the sequence within the edit task details page.

# 03. You have a requirement to stop the new entries from being created for an element and to continue the existing entries. How do you achieve this?

**a)** End date the element definition.

**b)** Change the effective date to the required date and select the "Closed for entry" check box.

**c)** You cannot achieve this requirement because you need to continue the existing element entries.

**d)** Delete the element definition and re-create it with a different effective date.

### 04. A customer is implementing the two-tier employment model. At what level are payroll run results captured in cloud payroll?

- a) Payroll Relationship only
- **b**) Work Relationship and Assignment
- **c)** Assignment only
- d) Payroll Relationship and Assignment

#### **05.** Where do you define a custom schedule to be used during payroll flow submission?

**a)** Within Manage Flow Patterns, create a custom schedule and associate it with the flow pattern.

- **b)** Within Manage Fast Formula, create a formula that defines the required schedule.
- c) Within Manage Time Definitions, create a schedule using the type "Time Span".

d) Within Manage Run Types, create a schedule of the category "Normal".

### 06. If the status of a task on the checklist is "On Hold", what actions can be taken against that task?

a) Mark for Retry

- **b)** Skip, Retry, and Submit
- c) Resubmit, Force Resubmit, and Skip
- d) Resubmit, Rollback, and Skip

### 07. What happens if the costing process does not find a value for a segment defined as mandatory, and you create a suspense account at Payroll level?

a) Costing results display a blank (null) value in the segment.

- **b)** Calculation displays an error, and the person's results are not costed.
- c) Costing results are placed into suspense account.

**d)** No costing results are created for the person.

#### 08. You are a payroll customer but when you have created an earnings element using the Manage Elements feature it has not created a pay value input value. What is the reason for this?

a) The earnings element template always creates "Pay Value" as the input value.
b) The selected extension in Manage Features by Country or Territory was set to "Payroll".

c) The selected extension in Manage Features by Country or Territory was set to "Human Resources or None".

**d)** The selected extension in Manage Features by Country or Territory was set to "Payroll Interface".

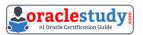

### 09. An element is defined with costing type as "Fixed Costing". Which costing levels are considered while building cost account?

**a)** Payroll, Department, Element Eligibility

**b)** Payroll, Person Element Entry, Department, Job or Position, Person, Element Eligibility

- c) Payroll, Element Eligibility, Department, Element Entry
- d) Payroll, Element Eligibility, Element Entry

### **10.** The element template has created a "Results" element for a voluntary deduction element along with the base element.

- **a)** Distributor element
- **b)** Calculator element
- c) Results element
- d) Base element

#### Answers to 1Z0-969 Exam Questions:

| QUESTION: 01 | QUESTION: 02 | QUESTION: 03 | QUESTION: 04 | QUESTION: 05 |
|--------------|--------------|--------------|--------------|--------------|
| Answer: a    | Answer: d    | Answer: b    | Answer: c    | Answer: b    |
| QUESTION: 06 | QUESTION: 07 | QUESTION: 08 | QUESTION: 09 | QUESTION: 10 |
| Answer: a    | Answer: b    | Answer: c    | Answer: d    | Answer: d    |

Note: If you find any typo or data entry error in these sample questions, we request you to update us by commenting on this page or write an email on <u>feedback@oraclestudy.com</u>